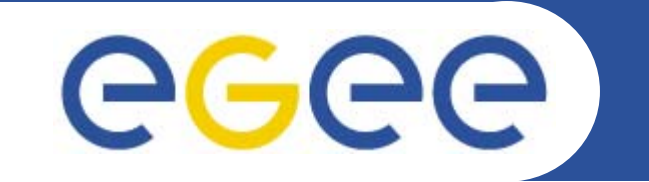

# **Pharmacokinetics on Contrast Agents in Abdominal Cancer**

*Technical University of Valencia Ignacio Blanquer*

**www.eu-egee.org**

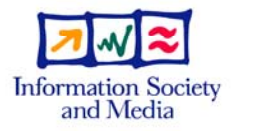

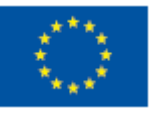

INFSO-RI-508833

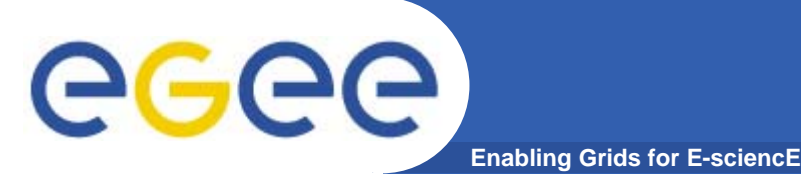

- $\bullet$ **Short introduction of the problem and motivation.**
- $\bullet$ **Brief details of the application.**
- **Live demo.**
- $\bullet$ **Analysis of the results and performance.**
- $\bullet$ **Questions and answers.**

# GGGG

- $\bullet$ **A lesion is detected in an MRI study of a patient.**
- $\bullet$  **Malignant and benign lesions have similar appearance in medical images and it is difficult to conclude with a diagnosis with high degree of sensitively and accuracy.**
- $\bullet$  **The final analysis is the biopsy.**

**Enabling Grids for E-sciencE**

- •**But biopsy is traumatic.**
- $\bullet$  **This delay in the diagnosis causes patient anxiety in cases with reasonableuncertainity.**

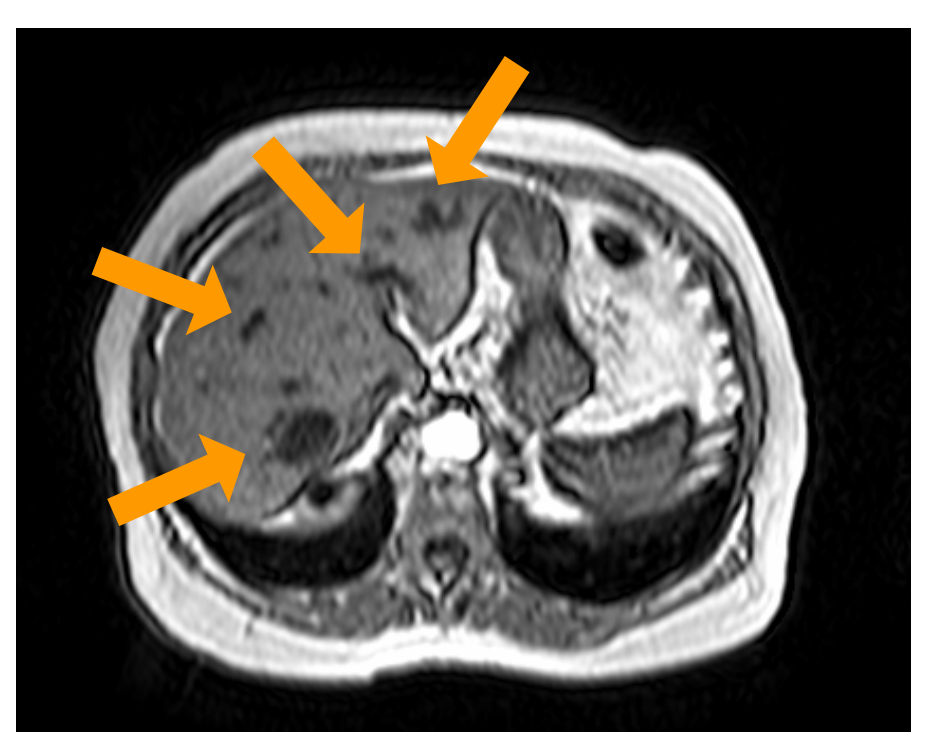

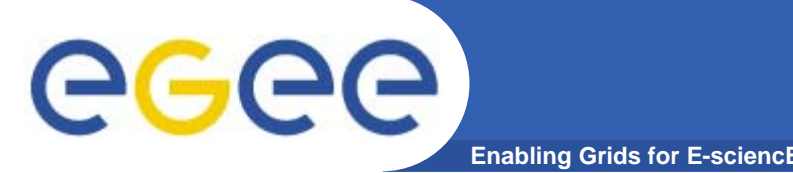

- $\bullet$  **Characterization of the tissular nature by the analysis of the evolution of contrast in a time series.**
- $\bullet$  **Tumours generate the growing of vessels around the tumoural mass.**
- $\bullet$  **Different tissues define different constants for recycling and flow rate of the physical models.**
- $\bullet$  **Those constants can be usedfor the creation ofparametric images.**

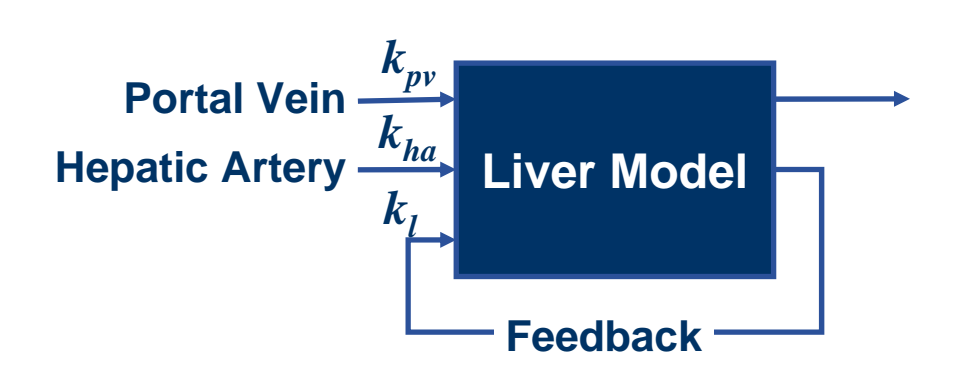

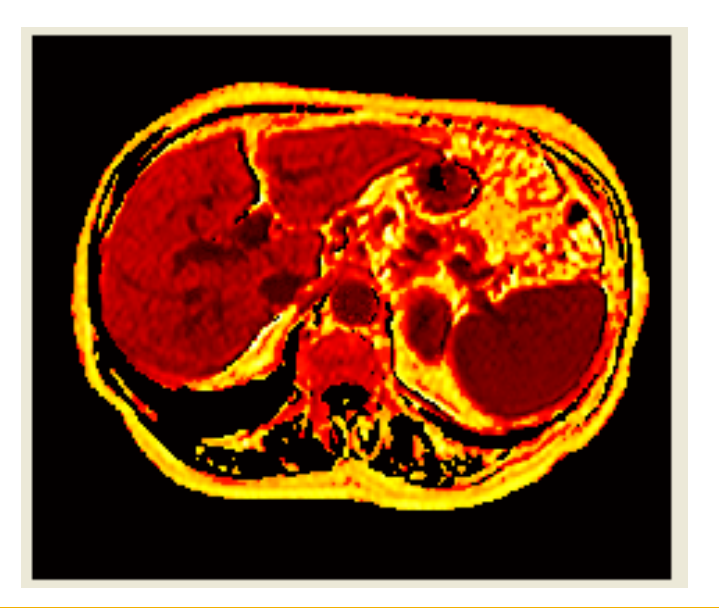

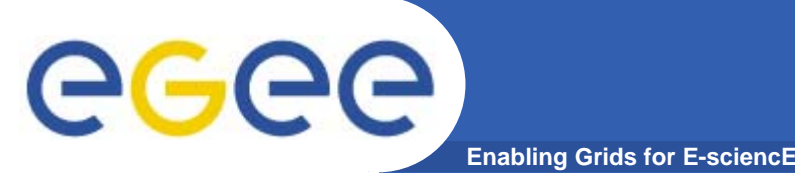

### **Long-Term Vision**

- $\bullet$  **Pharmacokinetics in contrast evolution is a hot topic in medical research (236 articles for "Contrast diffusion and liver" key words in PubMed).**
- $\bullet$  **The work is a result of a collaboration among four research groups (radiologists, chemical engineering and medical informatics).**
- $\bullet$ **The problem is user-driven with a high interest by the industry.**
- $\bullet$  **The objective is to** 
	- Validate the theory of the model.
	- Work in 3d.
	- Demonstrate the relation of the constants and the tissular nature.
	- Create a new image modality.
- $\bullet$  **The model can be used, with the proper tuning, to other areas where vessel growing is significant (such as infertility).**

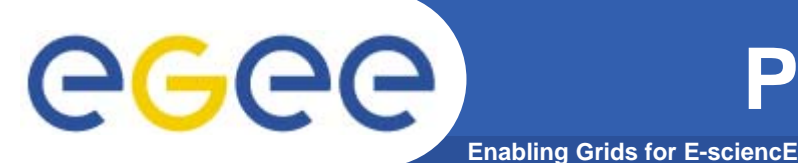

- • **Description**
	- The process requires obtaining a sequence of MRI volumetric images.
	- Different images are obtained in different breath-holds.
	- The movement of the abdomen is unavoidable and relevant when voxels have
		- sub-millimetrical dimensions.
	- Before analyzing the variation of eachvoxel, images must be co-registered to minimize deformationdue to differentbreath holds.

0.05 Bright (Concentration)

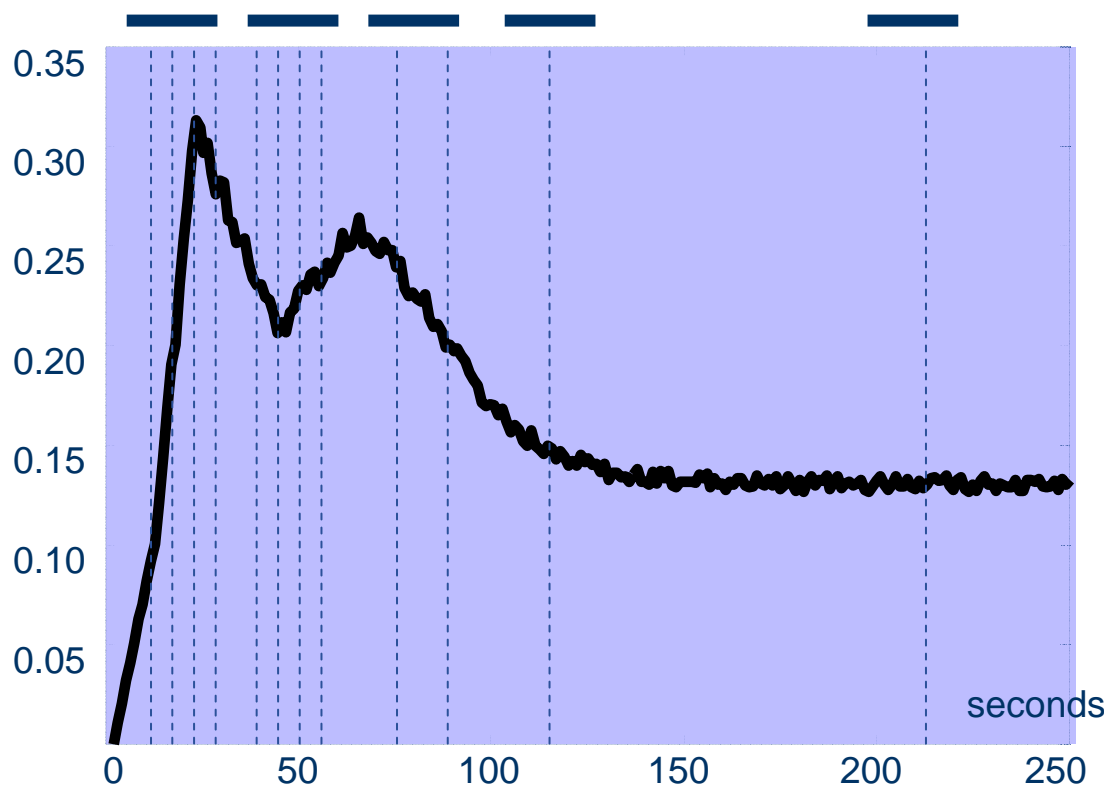

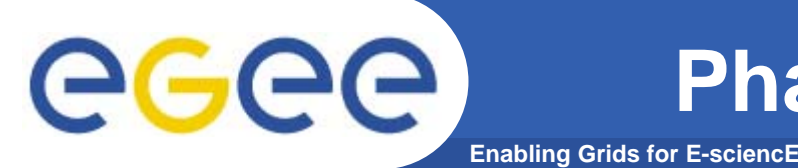

- $\bullet$  **The area of the abdomen requires the use of deformable registration methods.**
- $\bullet$  **Much more computationally intensive than rigid affine registration.**
- $\bullet$  **Moreover, registration must be very accurate to reduce the artefacts on the interpolation, leading to test different parameters.**
- $\bullet$  **The total computational cost of a clinical trial of 20 patients is around 100 CPU days.**

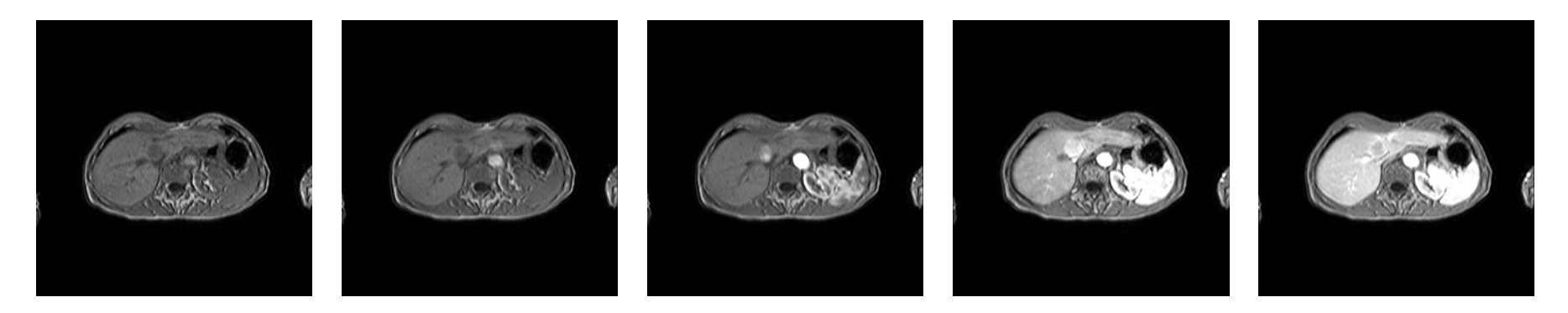

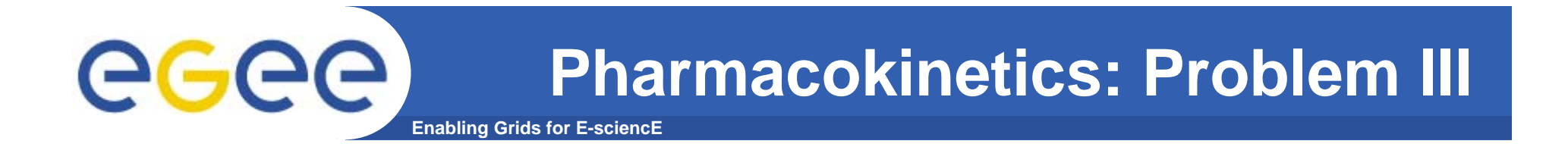

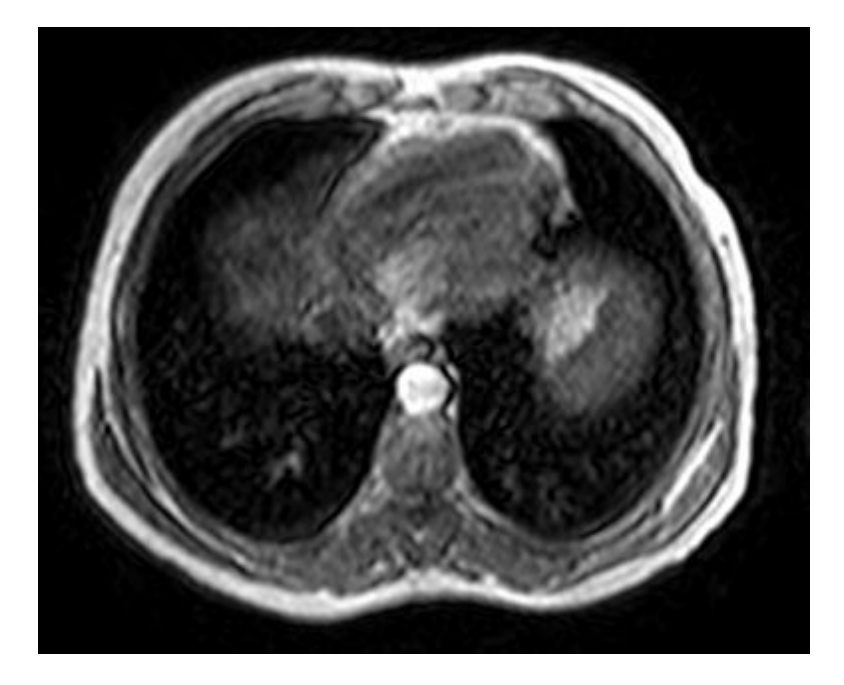

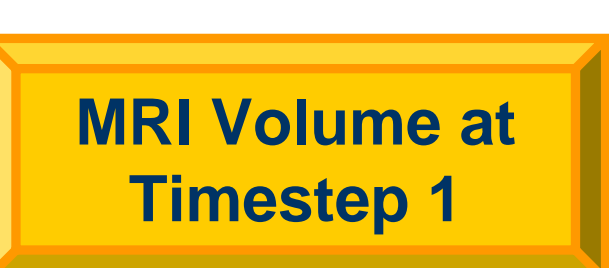

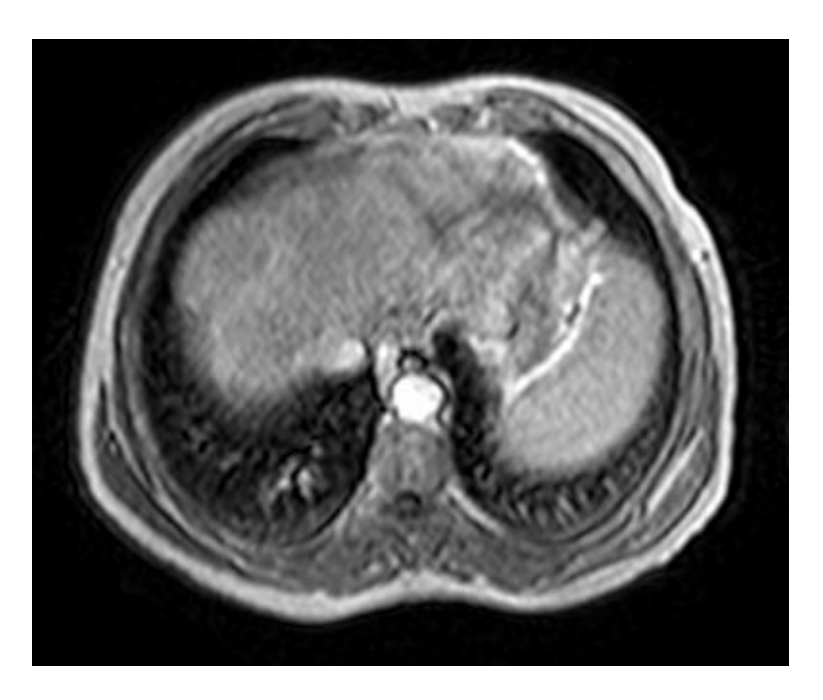

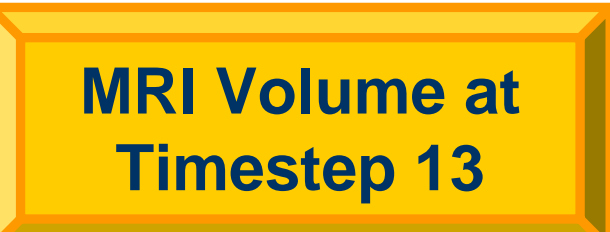

INFSO-RI-508833

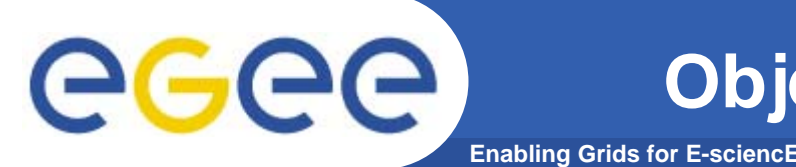

- $\bullet$  **Performance**
	- Use of the grid to provide the computational power.
	- >> Use a large grid infrastructure
- $\bullet$  **Usability**
	- Reduce the complexity of grids by using a friendly interface.
	- Provide an interface open to its integration in other applications.
	- >> Implement a web-services based portal.
- **Security**
	- Deal with the risks of using remote resources.
	- >> Anonymise and access control.
- $\bullet$  **Reliability**
	- Production capability.
	- >>Provide intelligence on selecting the sites.

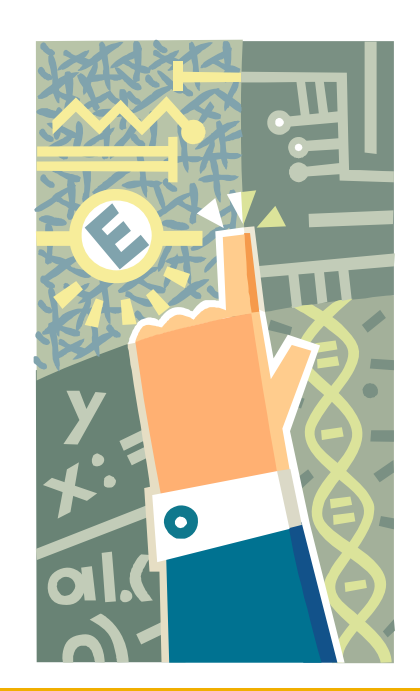

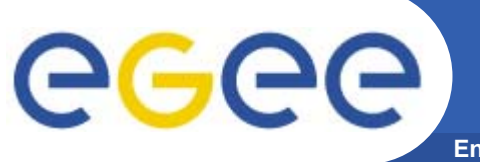

#### **Application Structure**

**Enabling Grids for E-sciencE**

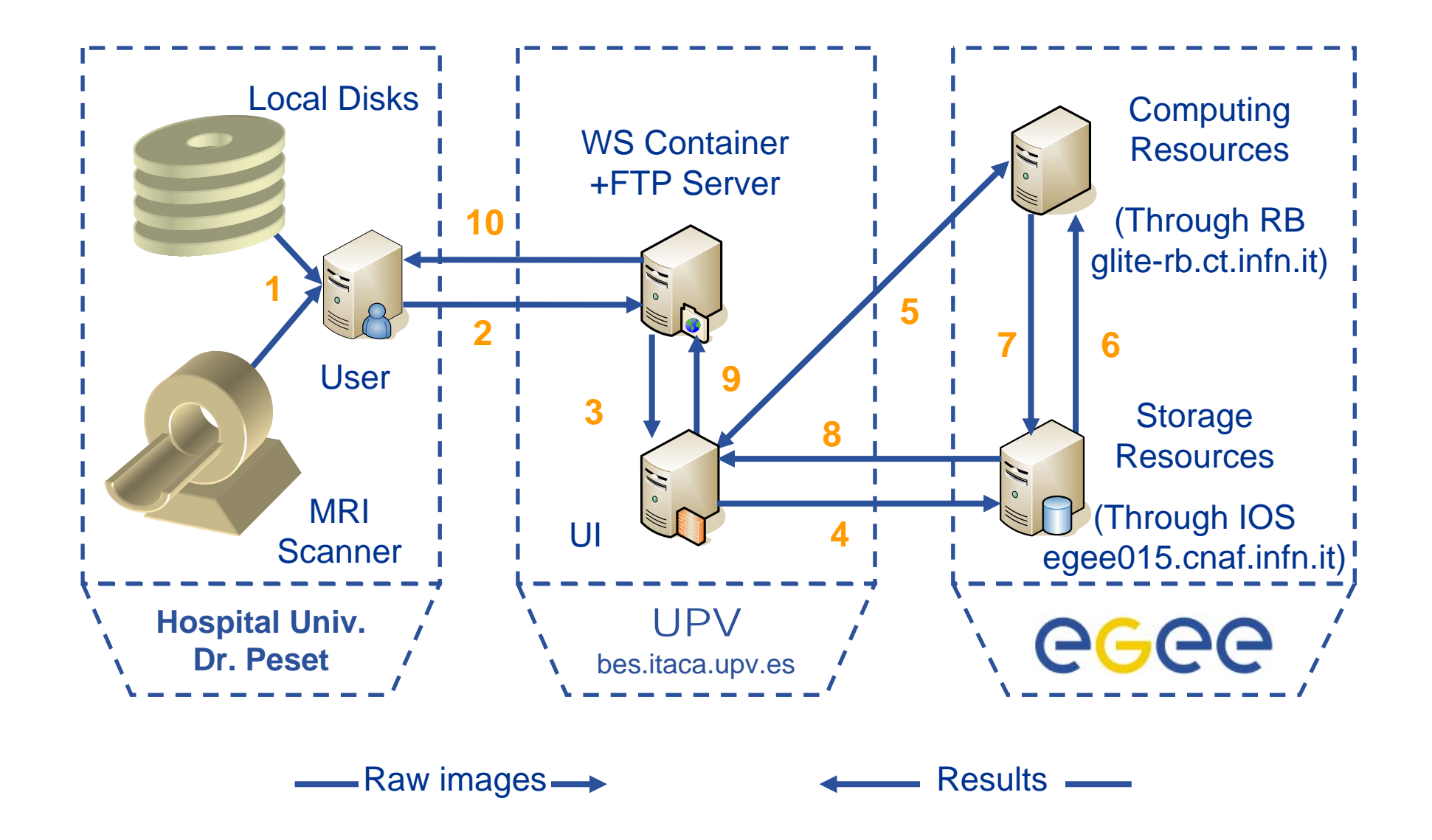

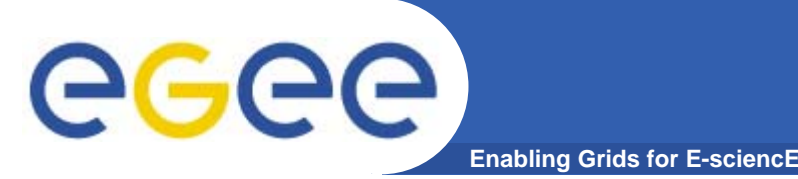

# **Application Tasks**

- $\bullet$ **A graphical user interface has been created.**
- $\bullet$  **The gui calls the web services to implement**
	- Creating the proxy on the grid.
	- Transferring the data into the grid storage area.
	- Select the ranges of the parameters to test:
		- **Maximum step length for the gradient descent optimisator.**
		- **Maximum number of iterations for the optimiser.**
		- **Initial scaling factor.**
		- **Initial angle for deformation.**
	- Create the JDLs and define the arguments for the scripts of each job
		- One job per registration and per combination of parameters.
	- Monitoring of the evolution of a set of jobs.
	- Downloading the output of all the jobs in a group with a single click.

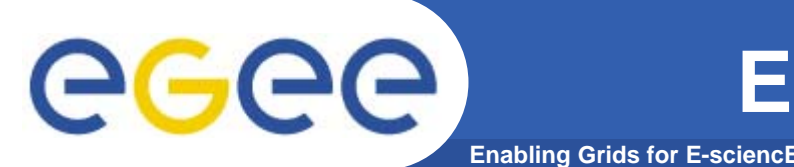

- $\bullet$  **First development of a version on LCG**
	- Good performance and large scale.
	- Need for improved privacy on the data.
	- Testing lead to the improvement of the site selection.
	- Final version runs on LCG 2.4.0 2.6.0.
- $\bullet$  **Evolution to a version on gLite**
	- Shares the same interface and 90% of the code.
	- Migration of commands and inclusion of access control.
	- Inclusion of configuration files.
	- Evolution from gLite 1.3 to gLite 1.4.

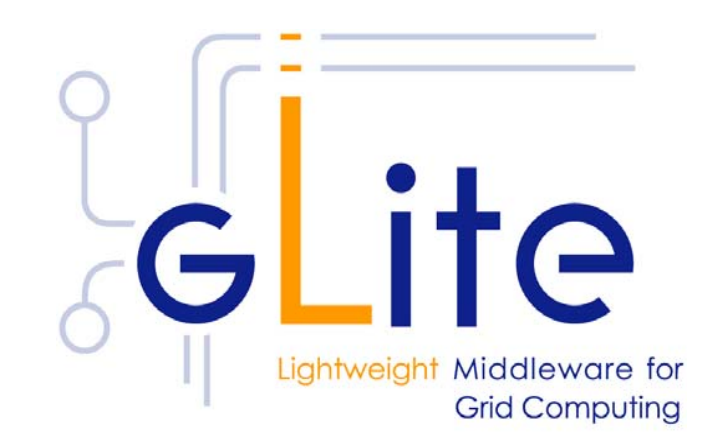

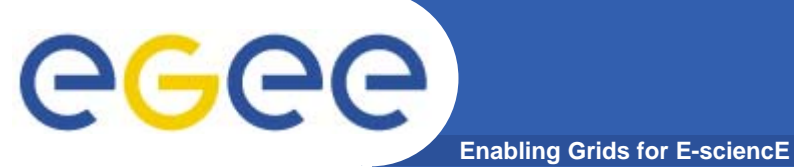

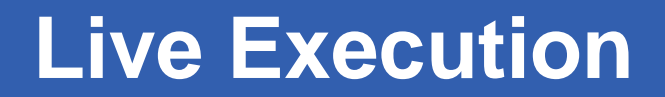

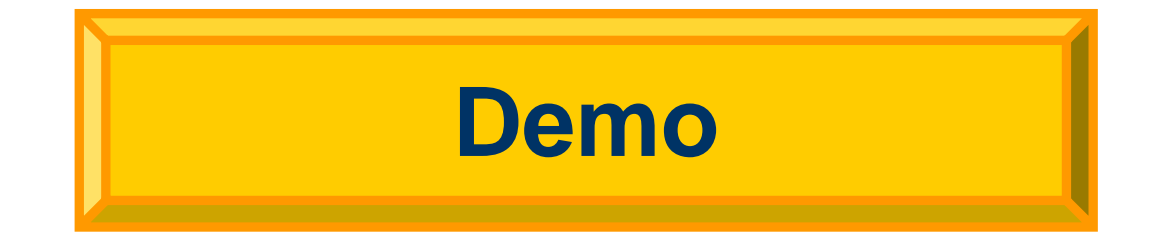

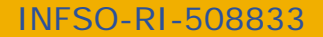

#### egee **Step 1: Entering in the System Enabling Grids for E-sciencE**

 $\bullet$ **Password for Accessing a Pre-loaded Certificate.**

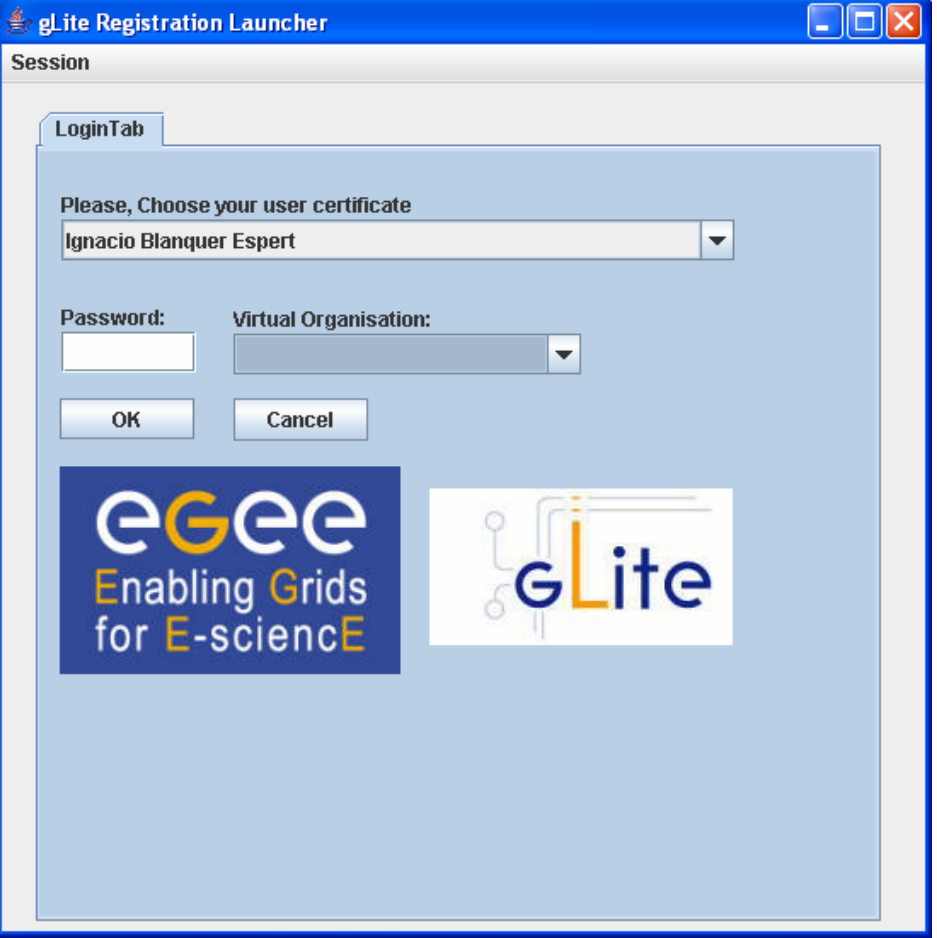

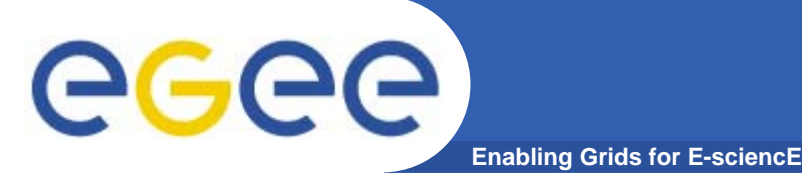

## **Step 2: Uploading Data**

- $\bullet$  **Uploading Reference and Deformable Medical Studies in Analyze Format.**
- $\bullet$  **Register the Files on the Grid andStores the LFNfor the Scripts Creating the Jobs.**

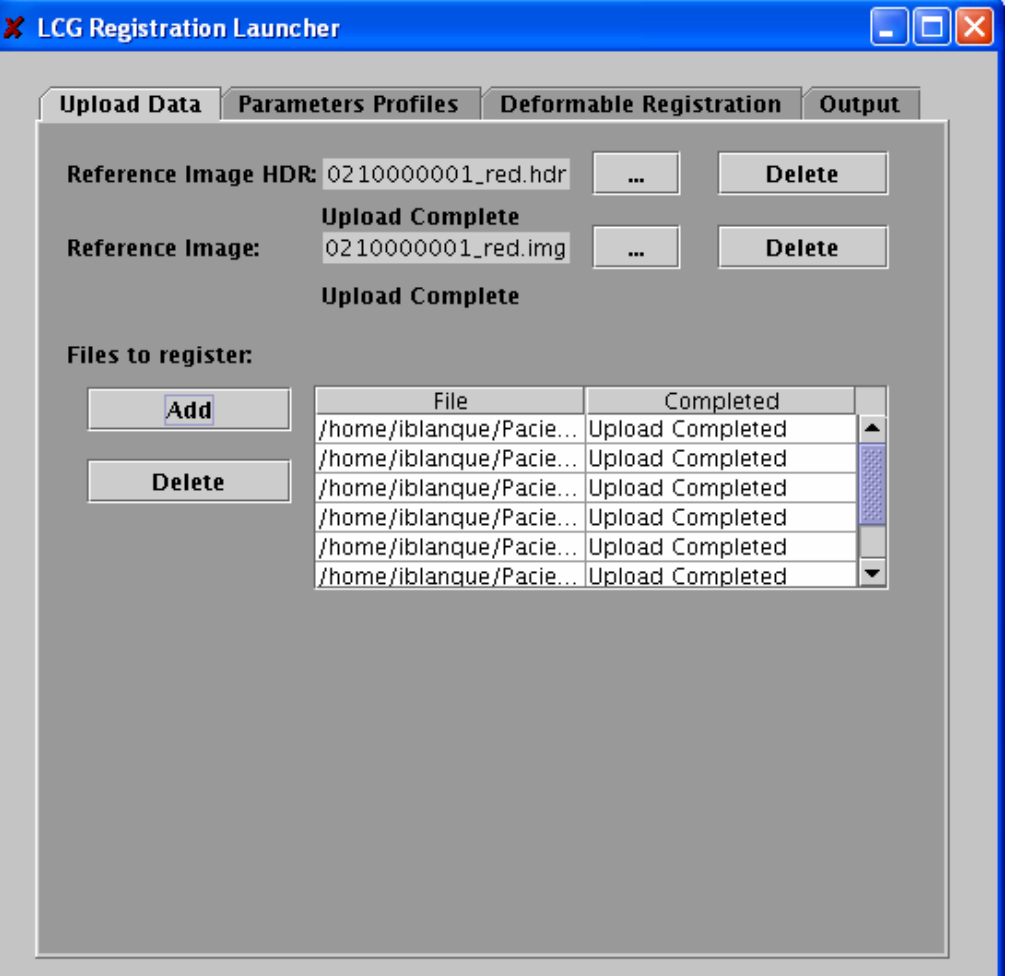

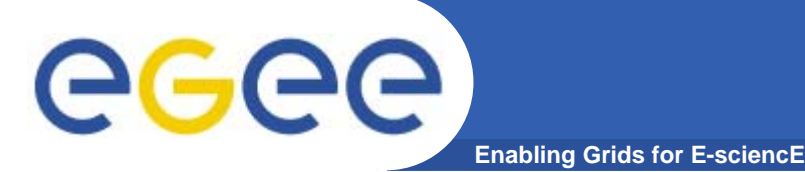

### **Step 3: Creating the Jobs**

- **Both the JDL Files and the Necessary Scripts to Copy**   $\bullet$ **Locally the Input Data DEK CG Registration Launche and Start theCo-registration.**
- **Create All theInstances Necessary for the Combinationof Parameters.**
- **The Executable Fileis Easily Upgradeable to Test Different Methods.**

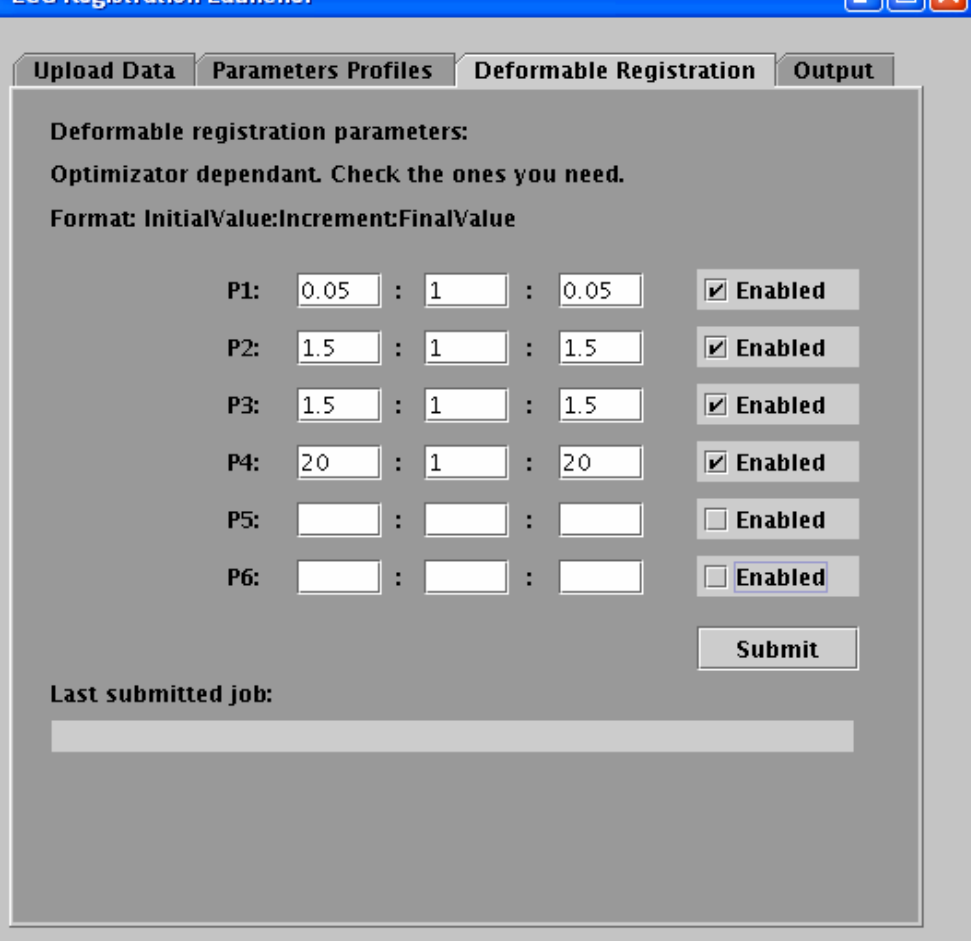

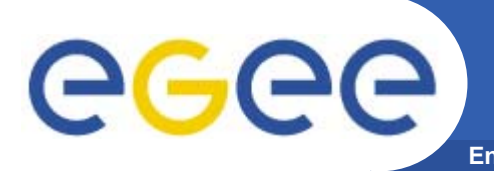

**Enabling Grids for E-sciencE Step 4: Submitting and Monitoring Jobs**

- $\bullet$  **Submit all the JDLs Instances Through the RB and Monitoring the Jobs.**
- $\bullet$  **Use a High-Level Name Identifier forthe Jobs of a Group.**

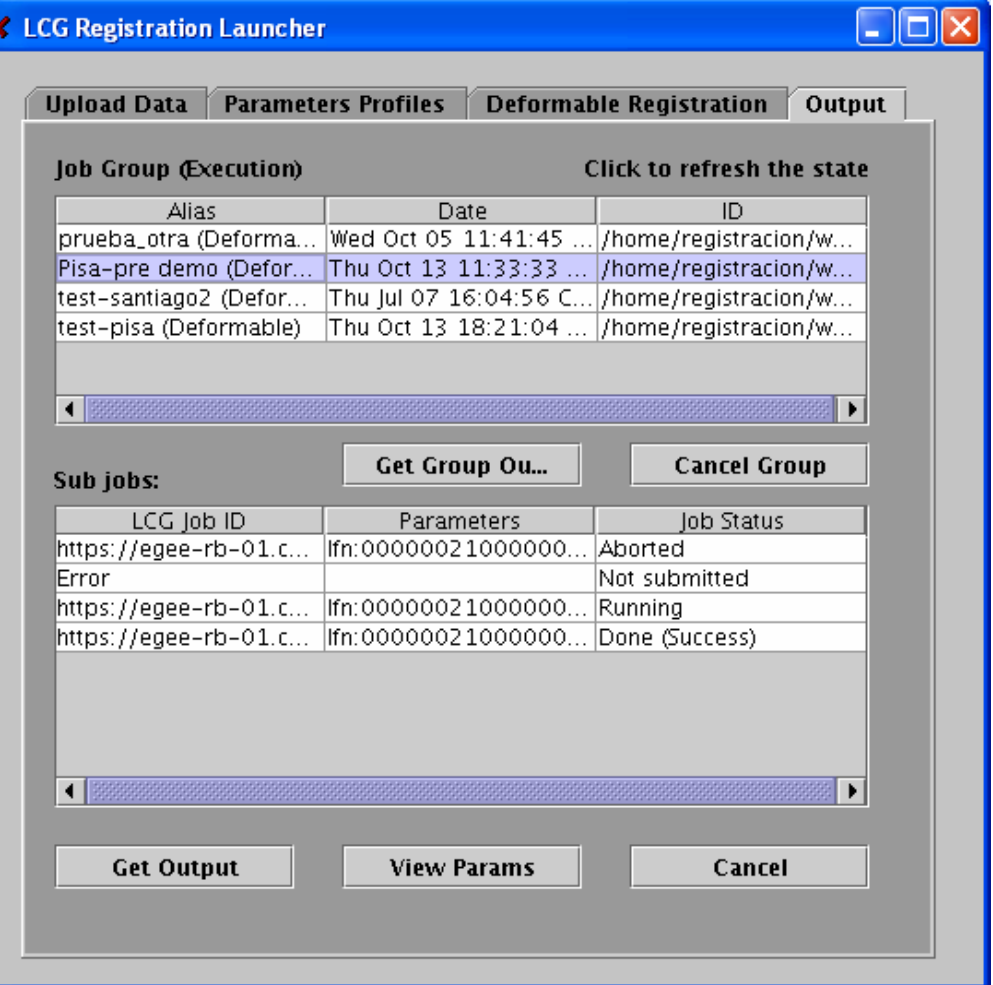

## **Step 5: Retrieving the Output**

**Enabling Grids for E-sciencE**

 $\bullet$ **Retrieve the Output Files from a Group of Jobs.**

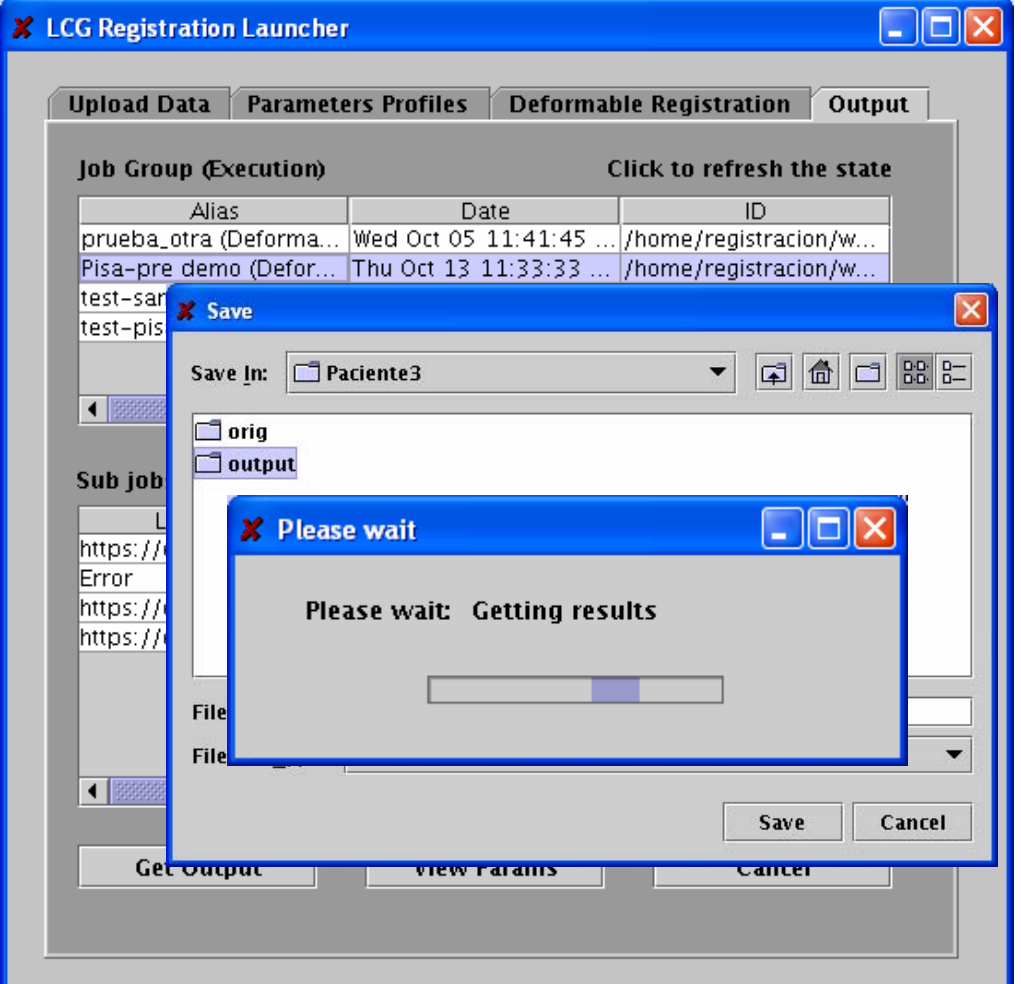

egee

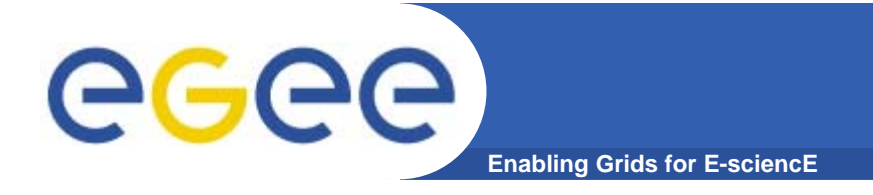

#### **Results I**

#### Before Co-registration **After Co-registration**

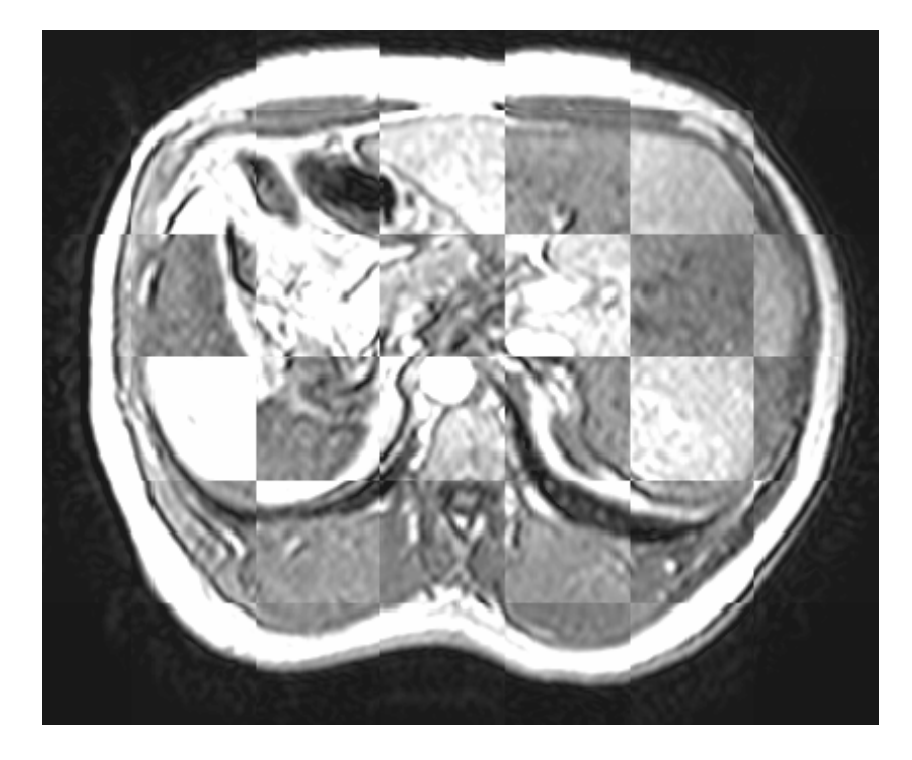

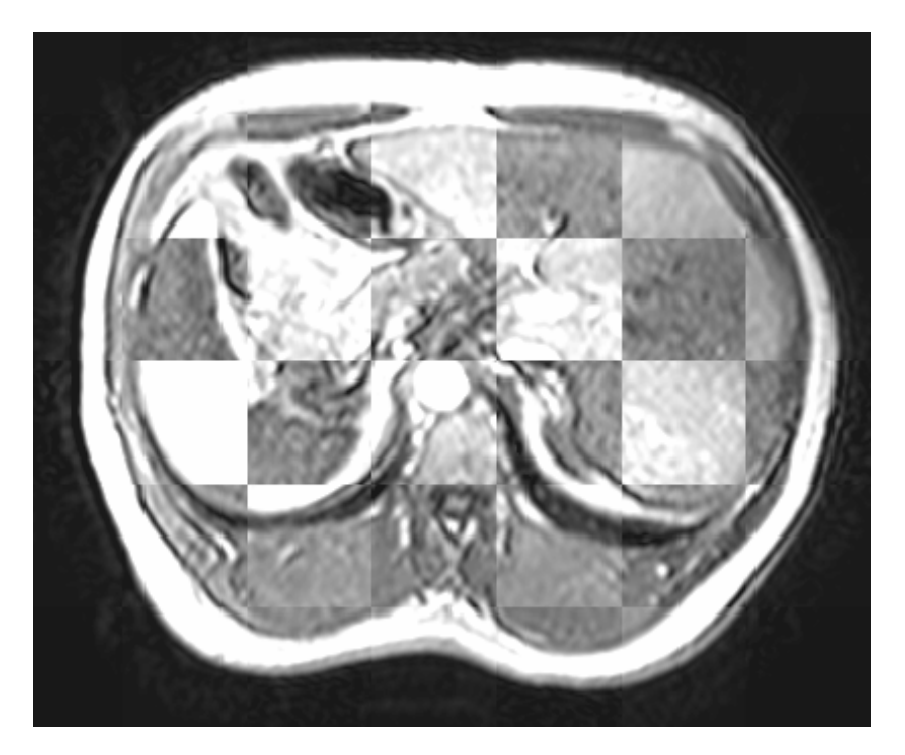

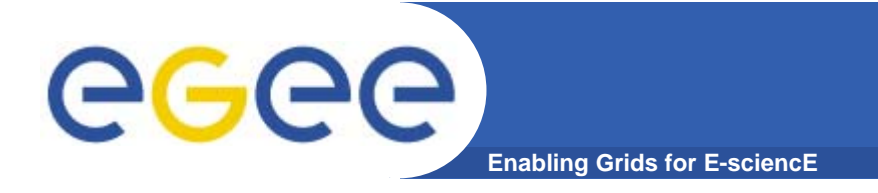

#### **Results II**

#### Before Co-registration **After Co-registration**

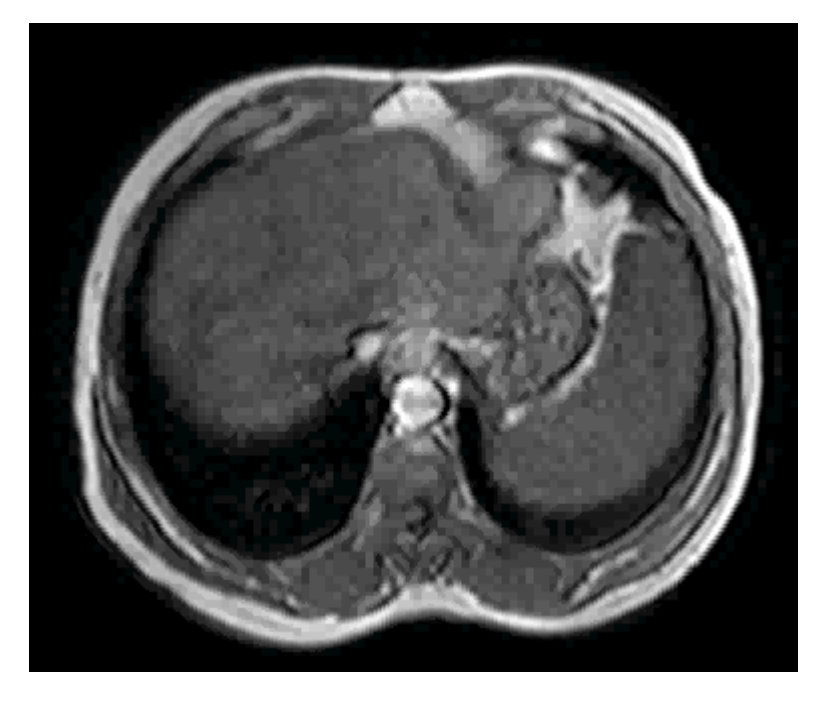

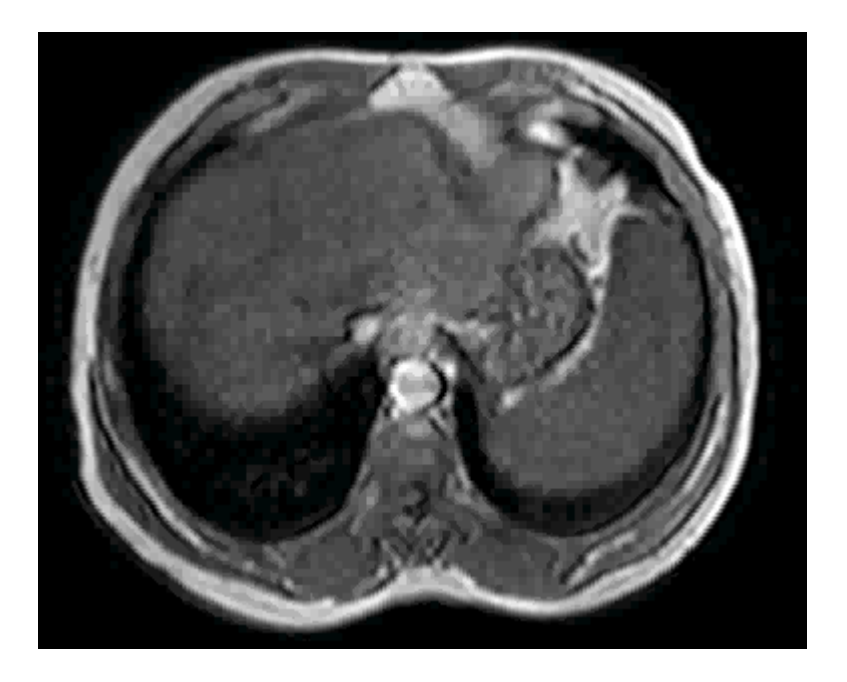

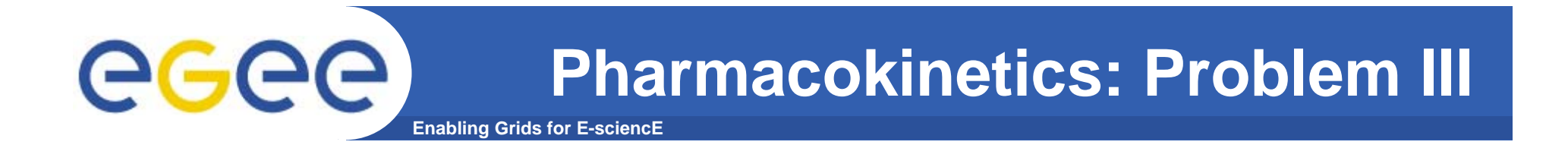

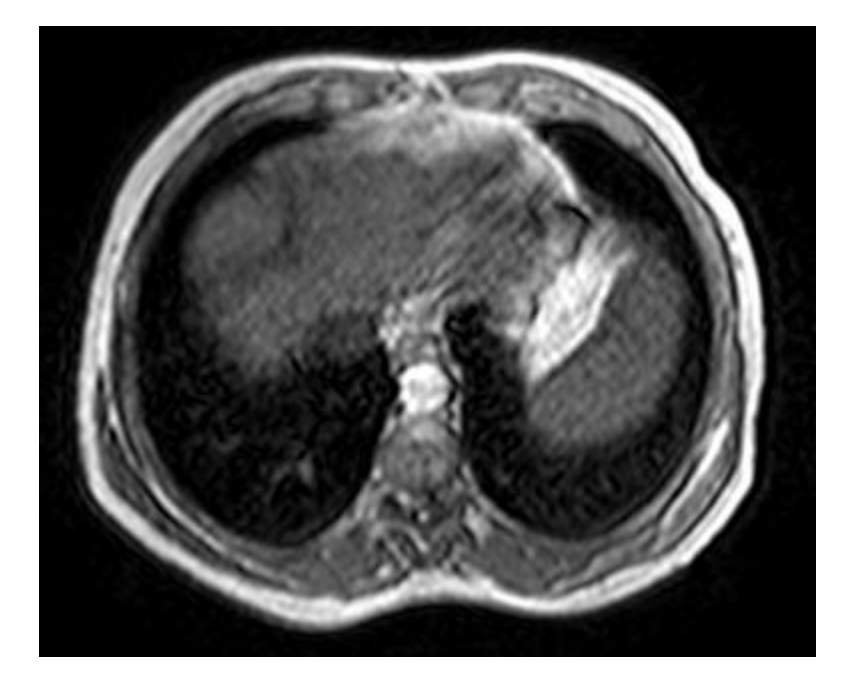

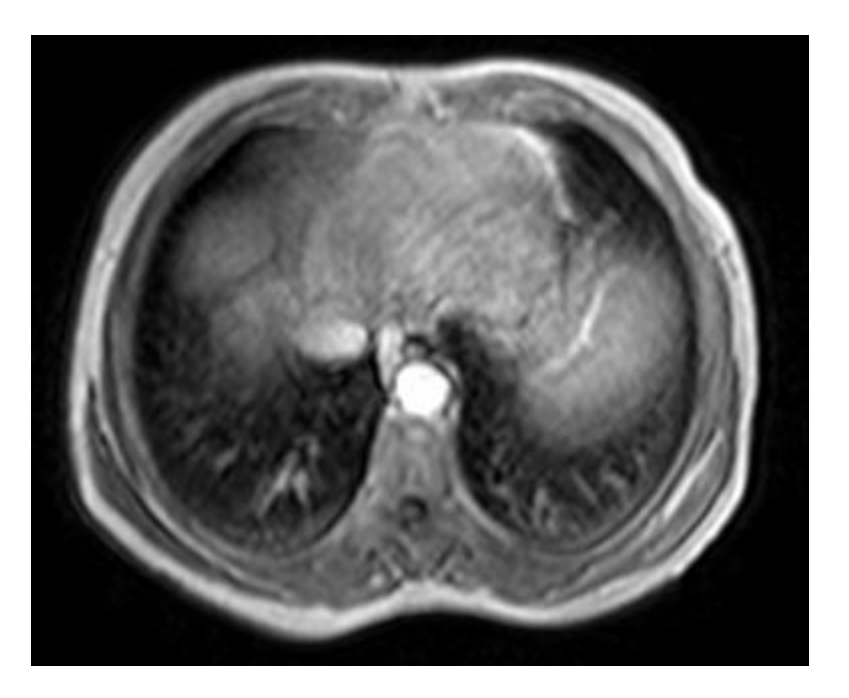

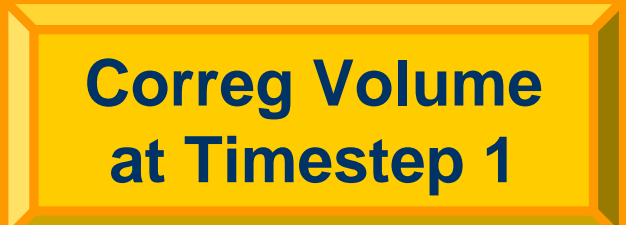

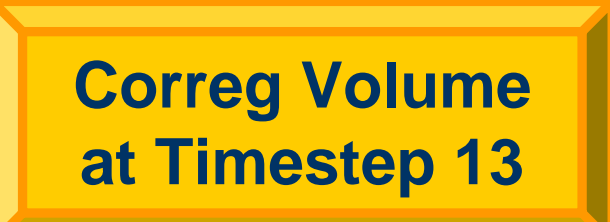

INFSO-RI-508833

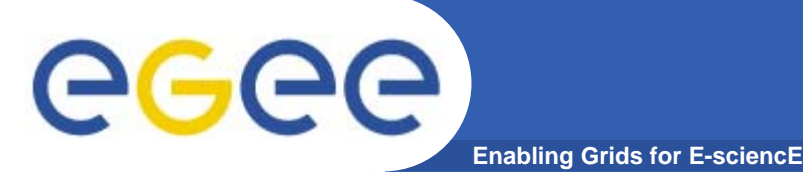

- $\bullet$ **Cost of one patient: 44h 08m.**
- $\bullet$ **Cost using a 20-procs computing farm: 2h 30m.**
- $\bullet$ **Computational cost using the Grid: 3h 10m.**

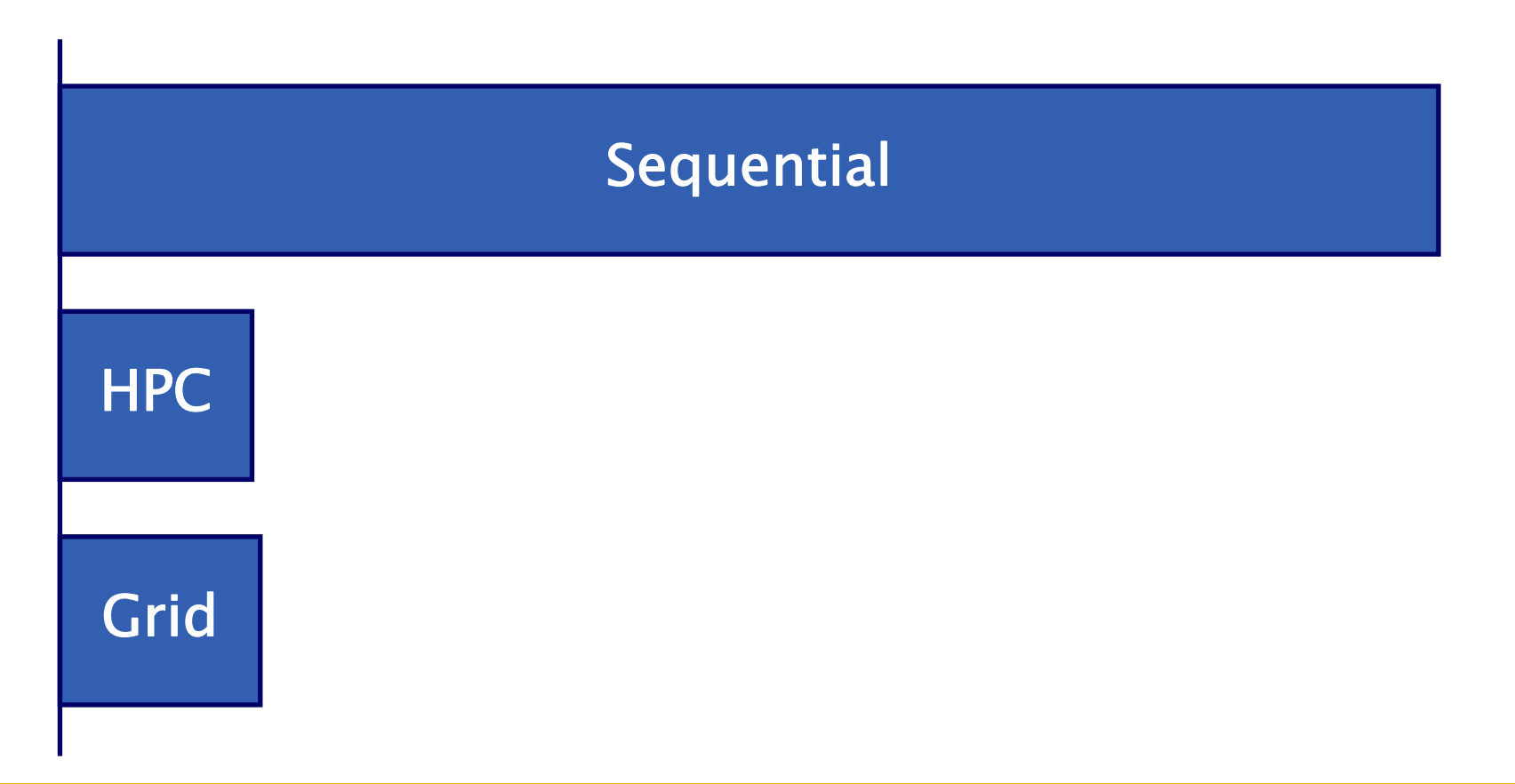

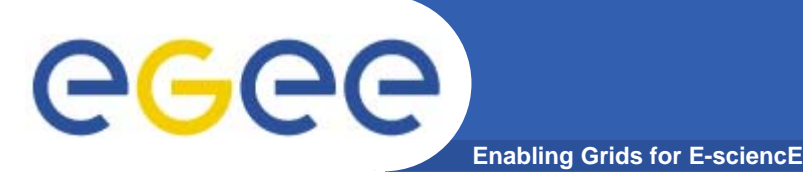

- $\bullet$ **Cost of 20 patients: 2331h 22m.**
- $\bullet$ **Cost using a 20-procs computing farm: 132h 50m.**
- $\bullet$ **Computational cost using the Grid: 17h 35m.**

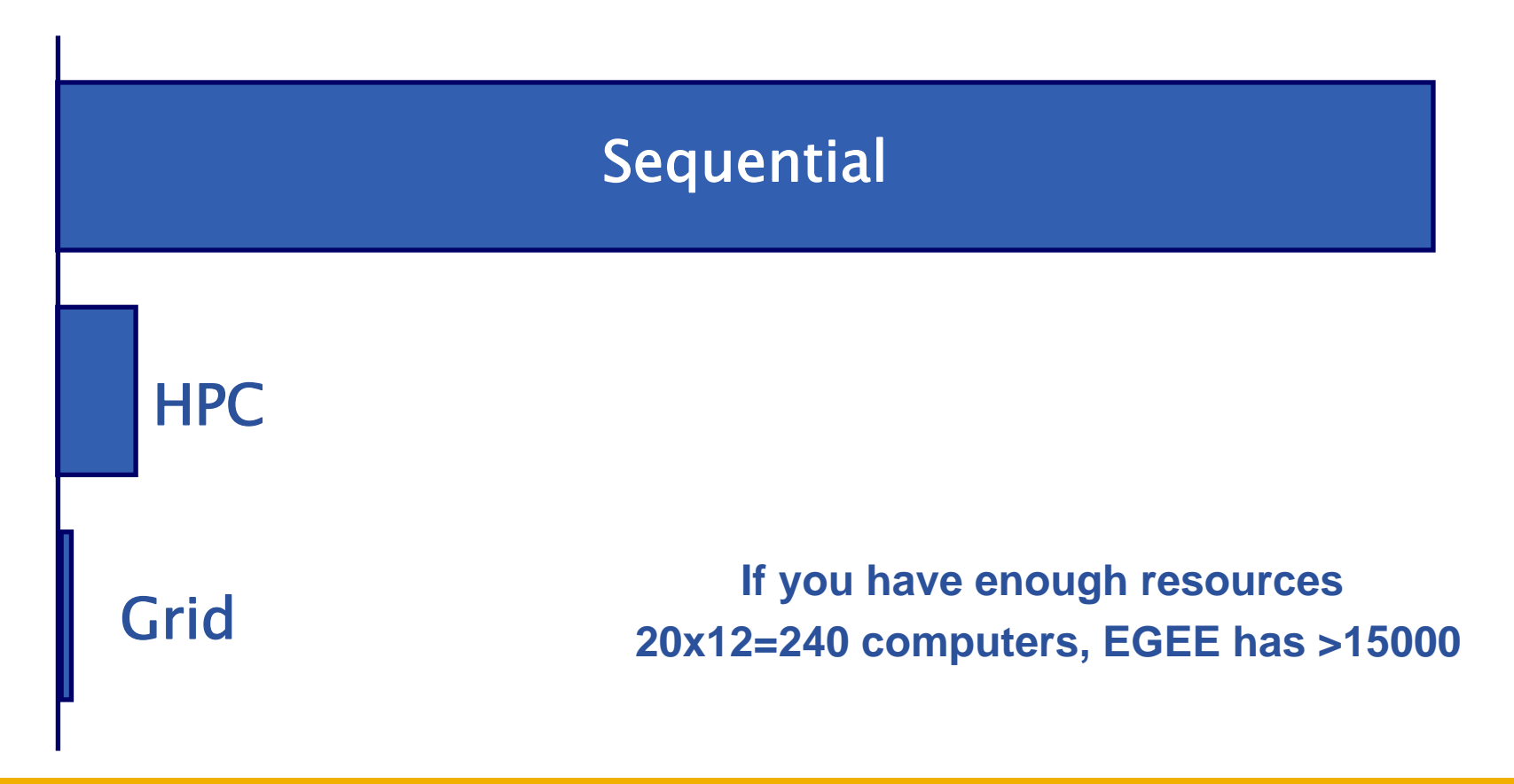

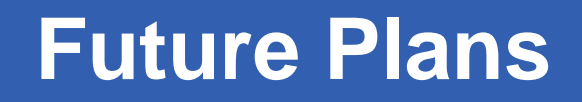

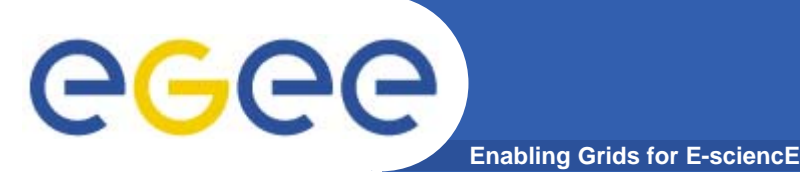

- • **Application Development**
	- The computation of the parametrical Image is being implemented.
	- It implies solving a overdetermined system of 13 equations for each pixel in the 3D image >> High computational cost.
- $\bullet$  **Production Plans**
	- Short term: Extend the clinical trial up to 50 patients (this will require about 4000 CPU hours, only for coregistering).
	- Long term: Execute the tuned system for each relevant clinical case (1 case will be about 40 CPU hours, only for coregistering. Statistically, ~5 weekly cases appear at the hospital).

#### $\bullet$ **Extension to Other Areas**

- The analysis of diffusion and correlation to vessel growing has potential impact in most other tumoral localisations.
- It also has relevance in the study of adverse reaction in infertility treatments.

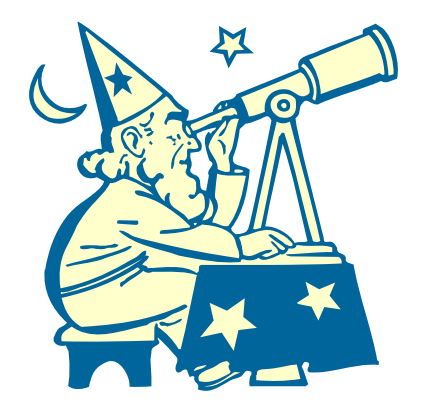

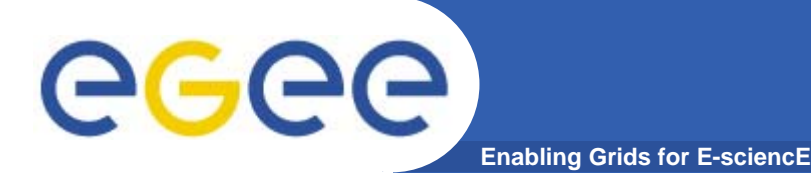

- • **Need for the grid**
	- The computing requirements for a reduced clinical trial of 20 patients exceeds the conventional computational capabilities of either a hospital or a research team.
	- The need for computing is not constant and only after the clinical trials.

#### $\bullet$ **Added value of EGEE**

- Need for a production platform 24x7 (users).
- Outstanding improvement in the state-of-the-art knowledge on grid technologies (developers).
- $\bullet$  **Added value of gLite**
	- Need for access control in data and metadata.
	- Rich metadata management.
	- Batch-oriented jobs.
- $\bullet$ **Easy to use interface: no need for grid knowledge.**
- •**Usable from any computer through a web service.**